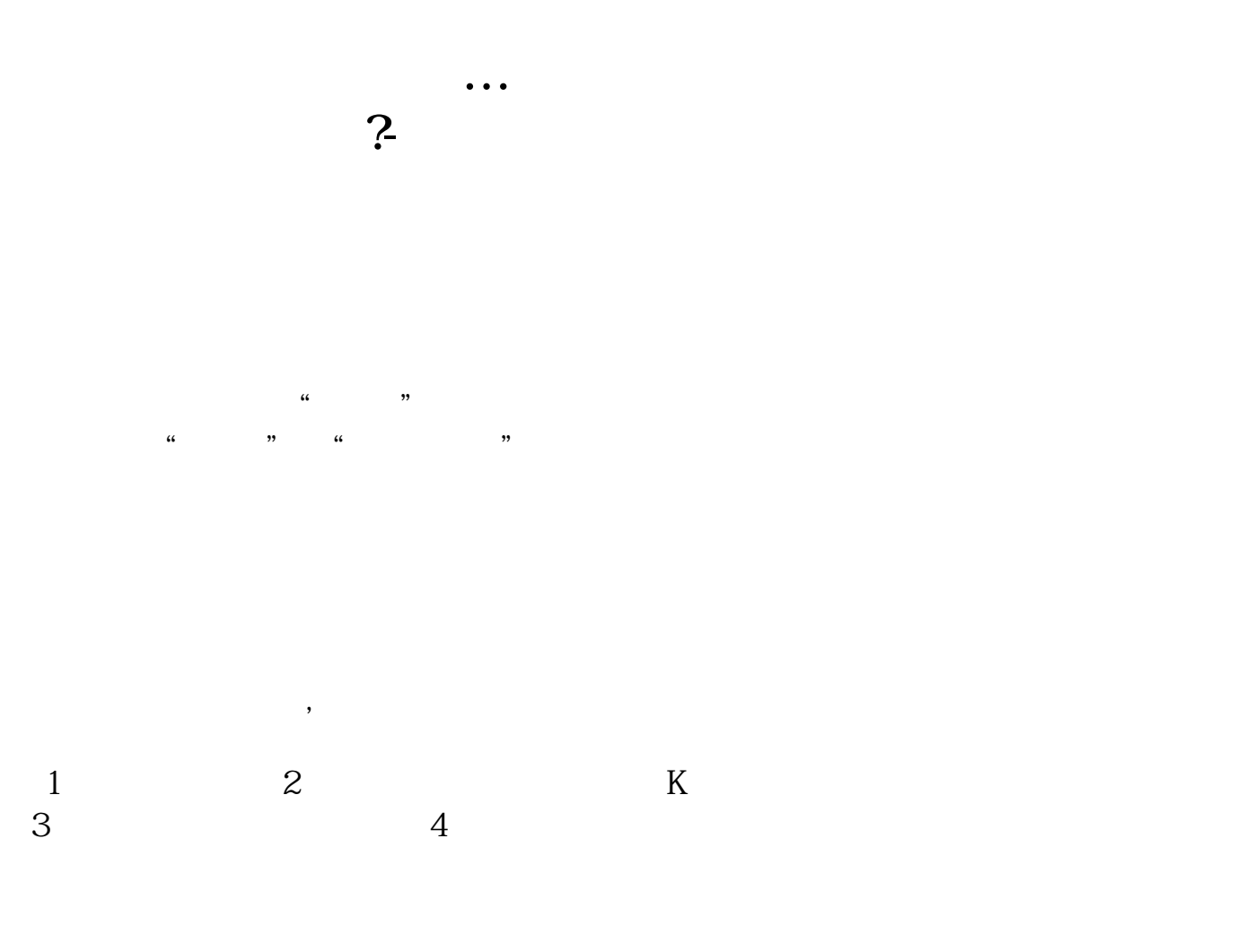

 $\rm GSYM$ 

page up page

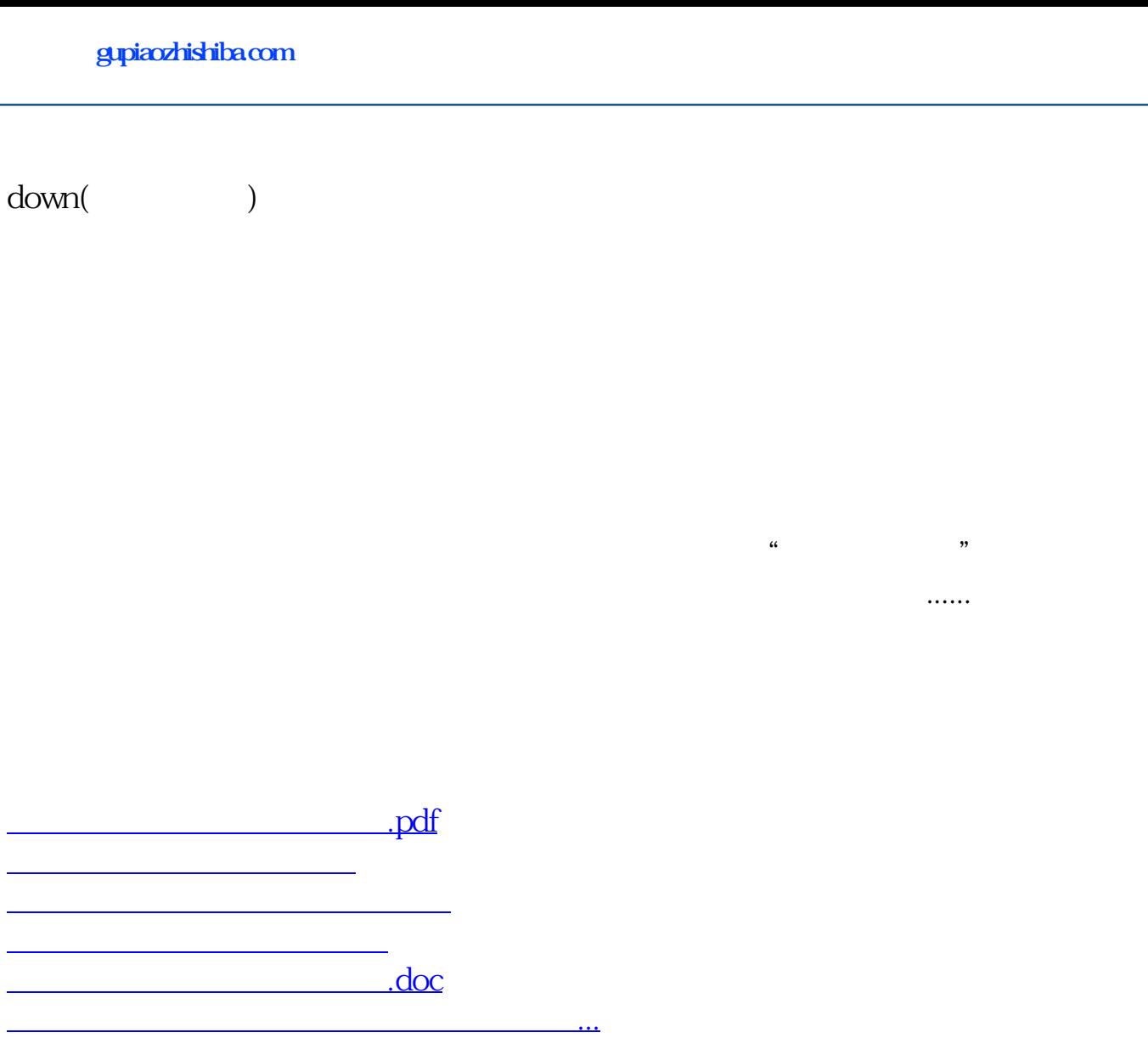

<u><https://www.gupiaozhishiba.com/subject/3176398.html></u>